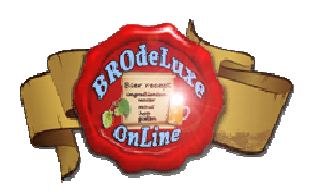

# **BROdeLuxe Online Frequently Asked Questions**

*Version A.00.01 [27 march 2011]* 

# **Introduction**

To give some more information about BROdeLuxe Online besides the BROdeLuxe Online Quick Start manual, we have brewed this Frequently Asked Questions (FAQ) document to give the users some background information. Those topics, not essential for the Quick Start manual but still nice to know, are included in the FAQ document.

# **The Frequently Asked Questions**

- 1. What is BROdeLuxe?
- 2. What is BROdeLuxe Online?
- 3. In what differ BROdeLuxe from BROdeLuxe Online?
- 4. Who are the authors?
- 5. What drives the authors to do this?
- 6. In what language is BROdeLuxe Online written?
- 7. Why is BROdeLuxe OnLine Open Source?

## **Ad 1. What is BROdeLuxe?**

The name BROdeLuxe is composed of the abbreviation of **B**ier**R**ecept **O**ntwikkel program (is Dutch and stands for Beer Recipe Develop program) with a number of handy tools (**deLuxe**). The starting point of BROdeLuxe is the beer you want to create. Therefore, the user have to enter the objectives of the beer to Brew in BROdeLuxe. With these characteristics of the beer to be brewed, BROdeLuxe calculates what is needed as ingredients for the recipe. Other brew software programs normally start with entering what quantities for the ingredients you want to use. The BROdeLuxe approach demands a differents way of thinking but seems to be very practically.

The program offers the possibilities to develop a beer recipe via a Recipe Wizard, loading demo beer recipes and open an example recipe from a beerstyle coming from the beerstyle data base (based on the Biertypengids (1<sup>e</sup> druk) by Derek Walsh. And above all, BROdeLuxe is capable to calculate socalled 'double brew'. With a double brew is meant that a beer with a heavy throw can be divided in a thick beer (collecting the first part of the wort) and a thin beer (collecting the rest of the wort). This calculation is possible as the rinsing process is mathematically modelled. With this model you can calculate the theoretical transit from thick to thin beer during the rinsing process.

#### BROdeLuxe Online Quick Start

All the calculations used inBROdeLuxe are explained in the documents 'RekenenAanRecepten.pdf' and 'Spoelexperiment.pdf'; these articles you can find on the website of the KWBG (hence, in dutch).

## **Ad 2. What is BROdeLuxe Online?**

In autumn 2010 Horst Gerrlich and Peter wester combined their strengths to make BROdeLuxe available to a bigger audience by creating an online version, based on classic BROdeLuxe. BROdeLuxe Online is the result of that. BROdeLuxe Online does have a different way for the Recipe Wizard, but the option to calculate a double brew is not included.

BROdeLuxe Online doesn't have to be installed on your PC. An internetconnection is all you need to use BROdeLuxe Online.

## **Ad 3. In what differ BROdeLuxe from BROdeLuxe Online?**

- local versus Online
- no central recipe data base versus using a central recipe data base
- Windows dependent versus any operating system with an appropriate webbrowser on board
- Can calculate a double brew versus can not

#### **Ad 4. Who are the authors?**

## Peter Wester:

Is brewing since 1993 and is anno 2011 still infected with the brew virus. Loves beer, especially when they hurt from excessive use of hops. Was twice dutch champion in beer brewing. Since march 2008 chairman of Kennemer Wijn- en Bier Gilde.

## Horst Gerrlich:

Brews since 2002 with the KWBG and is anno 2011 KWBG member again after a one year break. Doesn't have a specific preference for a beerstyle, but is getting more and more aroused when the hopbitters touch his tongue. Horst has a HERMS installation to brew 45 liter at maximum.

## **Ad 5. What drives the authors to do this?**

- Having fun in making freeware
- To share the BROdeLuxe philosophy with others
- To share the webapplication with people who are interested in it
- To set up a huge collection of beer recipes who can be shared by the BROdeLuxe Online community
- To localize BROdeLuxe Online, also non-dutch brewers can be reached.
- Eternal fame.

#### BROdeLuxe Online Quick Start

## **Ad 6. In what language is BROdeLuxe Online written?**

HTML, CSS, PHP and Java script. BROdeLuxe classic is written in VB6.

## **Ad 7. Why is BROdeLuxe OnLine Open Source?**

BROdeLuxe Online will be Open Source to share it with the brewing community for improvement. At this moment, BROdeLuxe Online's code is fine tuned. When done, the code is made available.